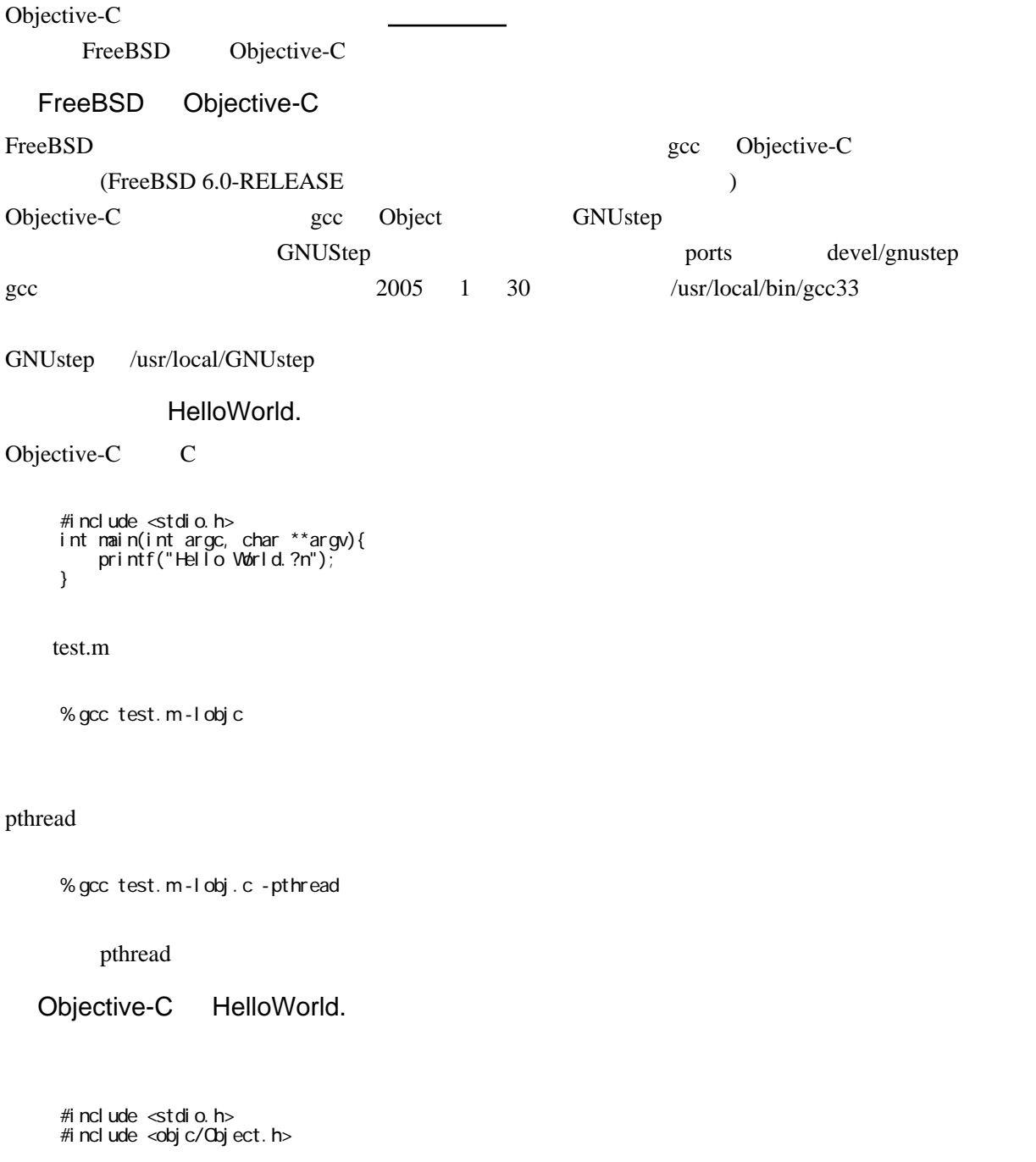

```
 @interface Hoge : Object
 -(void)fefe
 @end
 @implementation Hoge
 -(void)fefe{
 printf("Hello World.?n");
 }
 @end
```

```
 int main(int argc, char **argv){
Hoge * hoge = [Hoge alloc];
```

```
 [hoge fefe];
 return 0;
```
**NSObject** 

}

```
GNUstep NSObject Example 2018
   Object NSObject
    #include <stdio.h>
    #include <Foundation/NSObject.h>
    @interface Hoge : NSObject
    - (void) fefe;
    @end
    @implementation Hoge
    -(void)fefe{
    printf("Hello World.?n");
    }
    @end
    int main(int argc, char **argv){
```

```
id hoge = [Hoge alloc];
 [hoge init];
 [hoge fefe];
  [ hoge deal [ oc];
 }
```
test.m

 % gcc test.m -I/usr/local/GNUstep/System/Library/Headers ? -L/usr/local/GNUstep/System/Library/Libraries -lgnustep-base

もし、objc\_get\_class が解決できないなどのエラーがでる場合には、-lobjc を指定しなければなりま

LD\_LIBRARY\_PATH /usr/local/GNUstep/System/Library/Libraries

% ./a.out

% LD\_LIBRARY\_PATH=/usr/local/GNUstep/System/Library/Libraries ./a.out

#include?#import?

 $\text{gcc}3.3$  #import  $\text{gcc}3.4$